## Histórico do Pregão (Lances/Lote)

Processo/Ano: 214/2018 Data de Abertura: 14/01/2019 Pregoeiro: DANIEL STRADA LOTE: 1 Código Classificados 995326 LAMOUNIER CONSTRUÇÕES E SERVIÇOS EIRELI CNPJ: 19.787.722/0001-66 MARA APARECIDA FAGUNDES ME 994331 CNPJ 27 097 051/0001-30 994853 S. M. BUDNIAK E CIA LTDA ME CNPJ 07 188 425/0001-15 Item nº Código Descrição MÃO DE OBRA COM SERVIÇOS GERAIS  $\overline{1}$ 1140507 MÃO DE OBRA COM MERENDEIRA  $\overline{2}$ 1140508  $\mathbf{3}$ 1140509 MÃO DE OBRA COM ZELADOR

MÃO DE OBRA COM ZELADOR - POSTO  $\overline{\mathbf{4}}$ 1140510

## Histórico do Pregão (Lances/Lote)

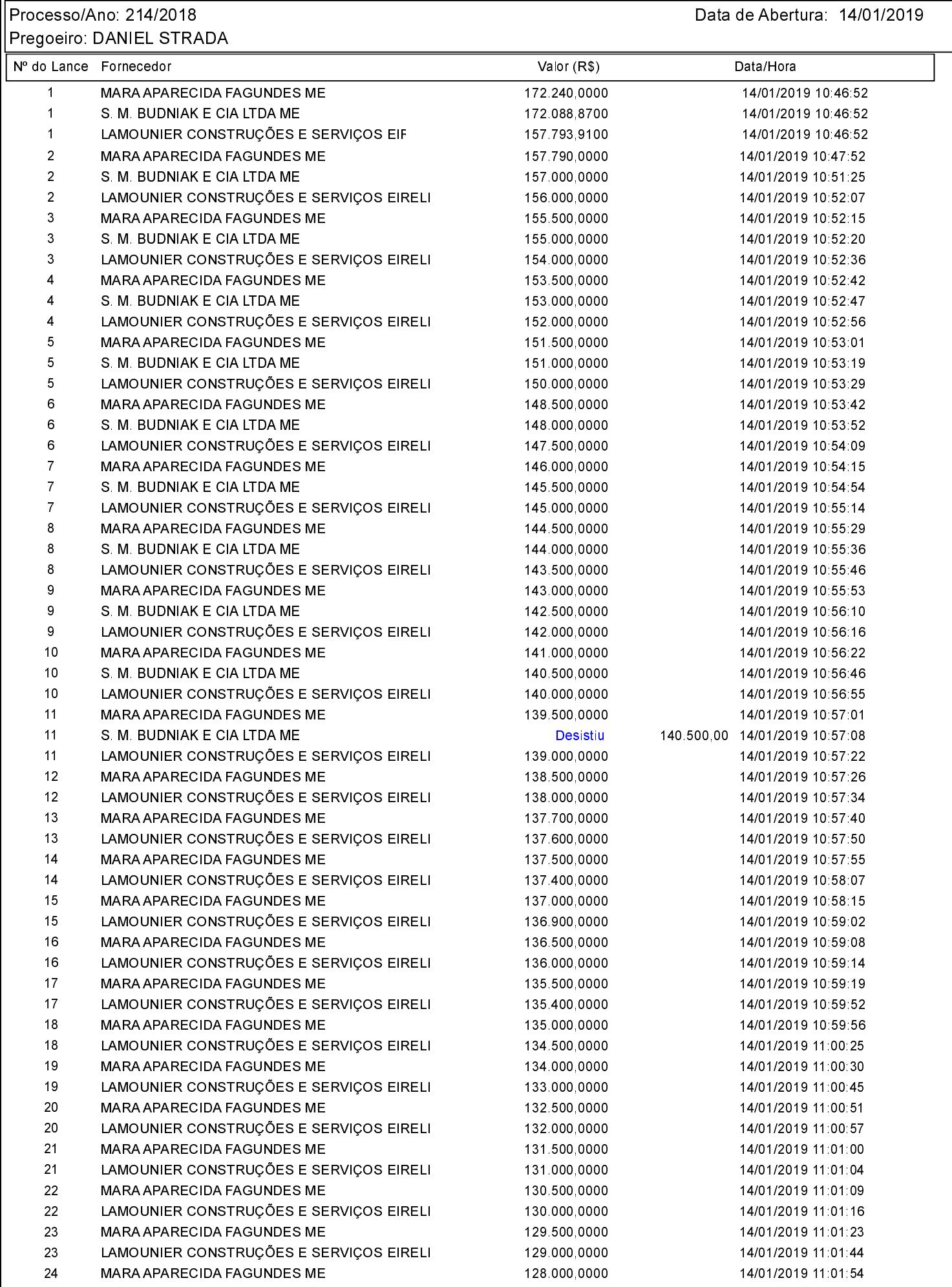

## Histórico do Pregão (Lances/Lote)

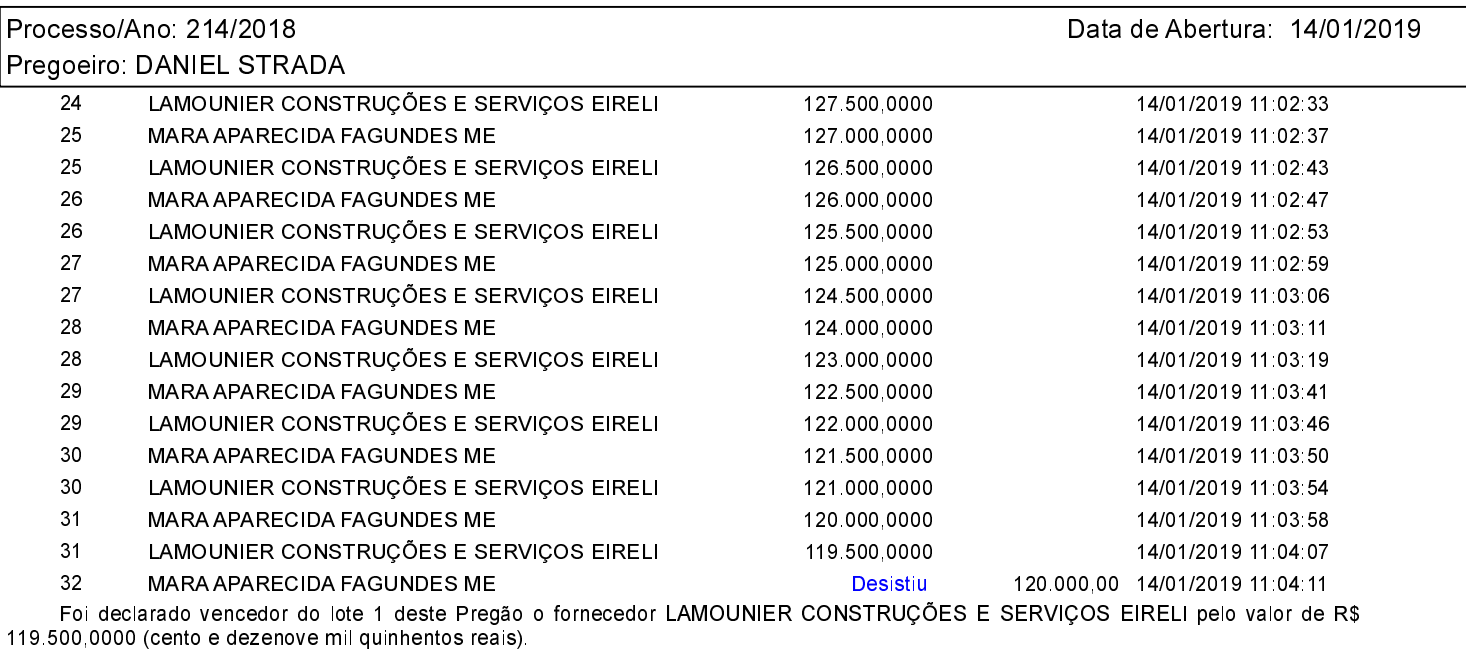

Assinatura do representante de cada empresa relacionada abaixo, que participaram do lance do lote citado acima:

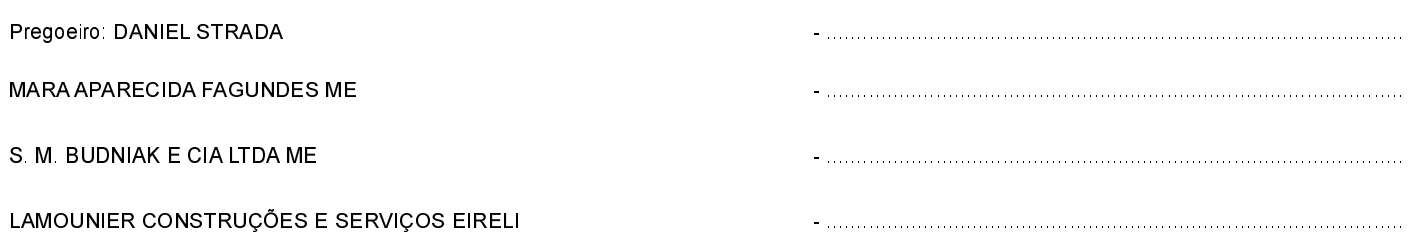